## **Issues**

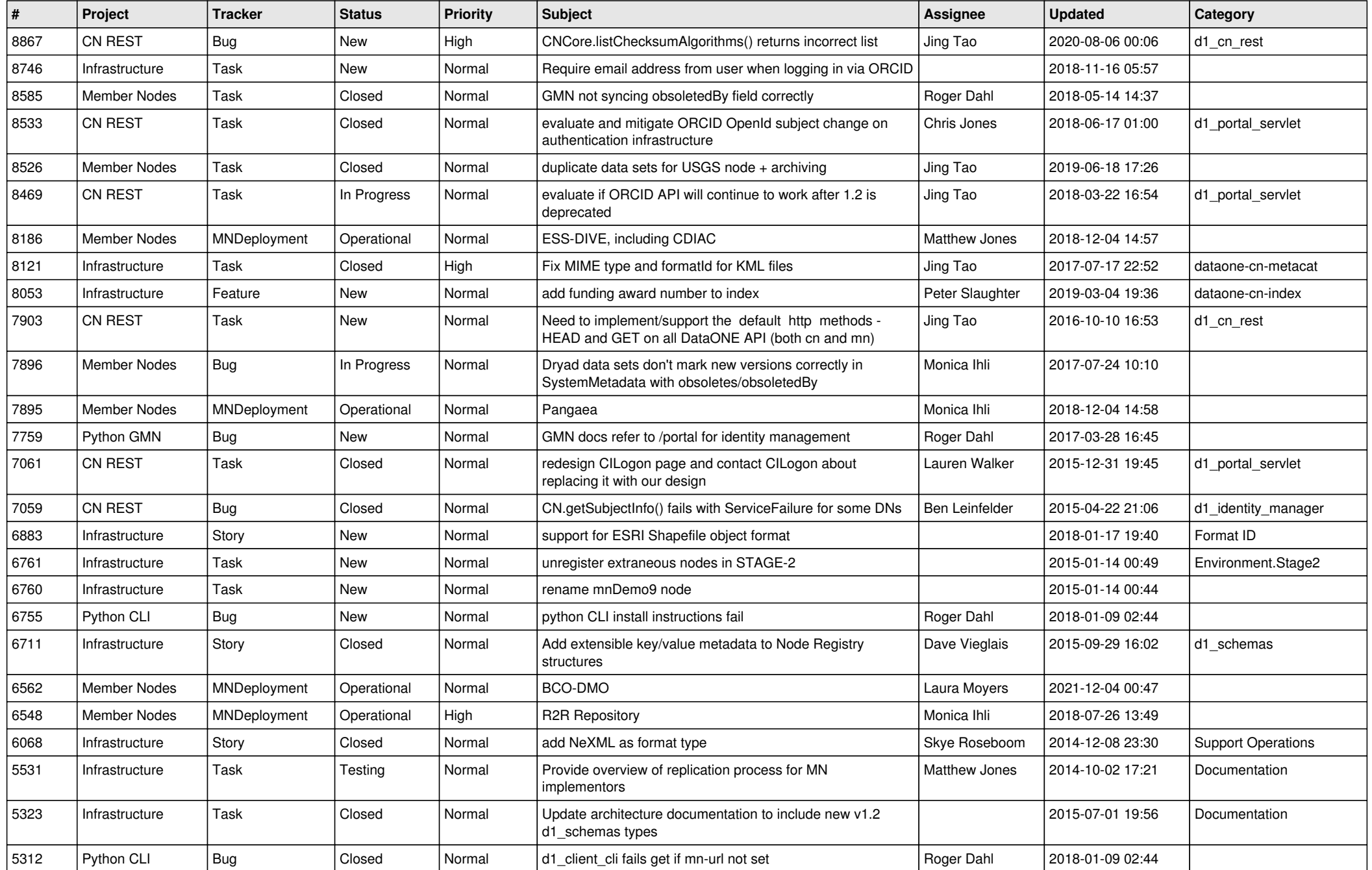

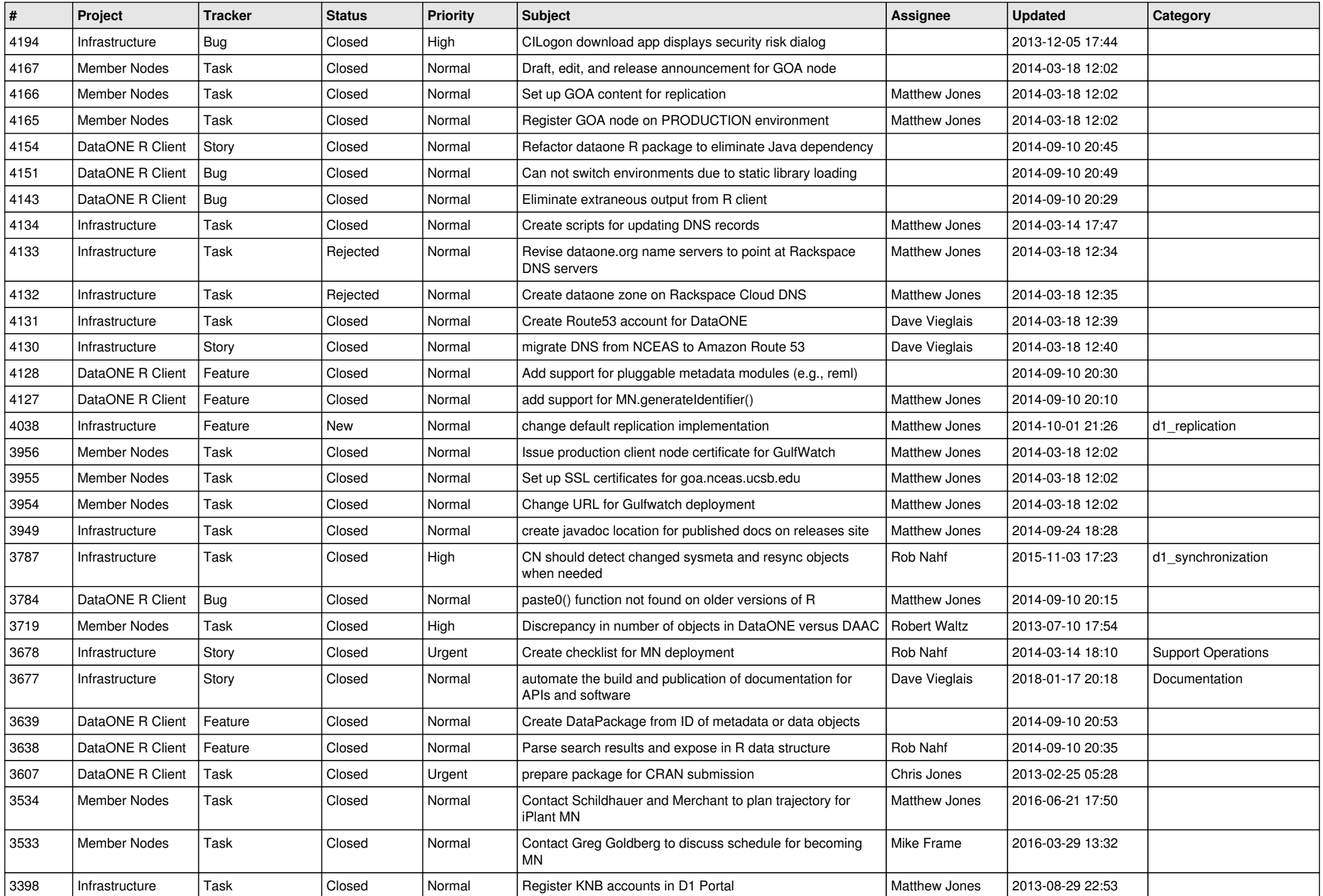

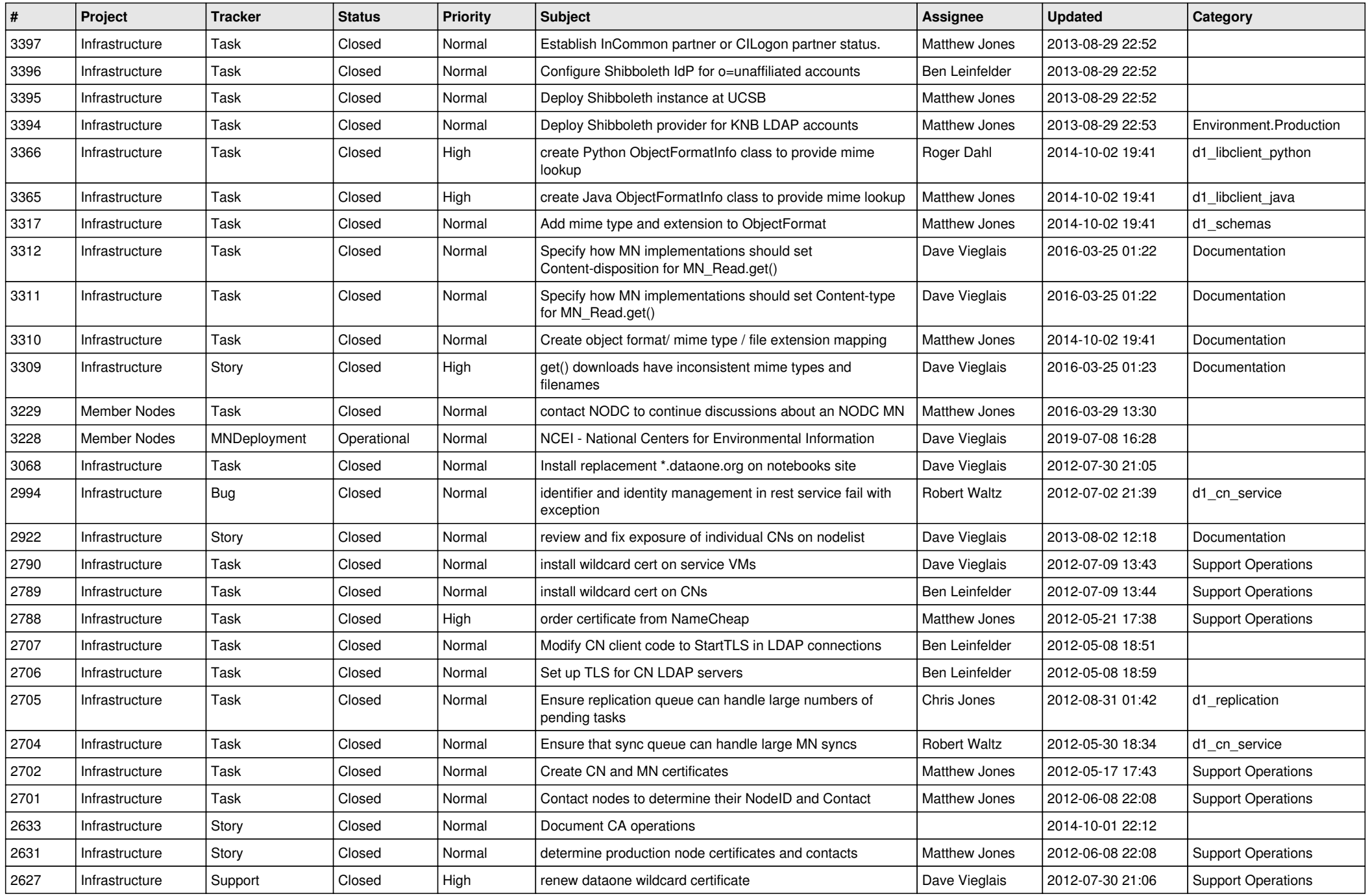

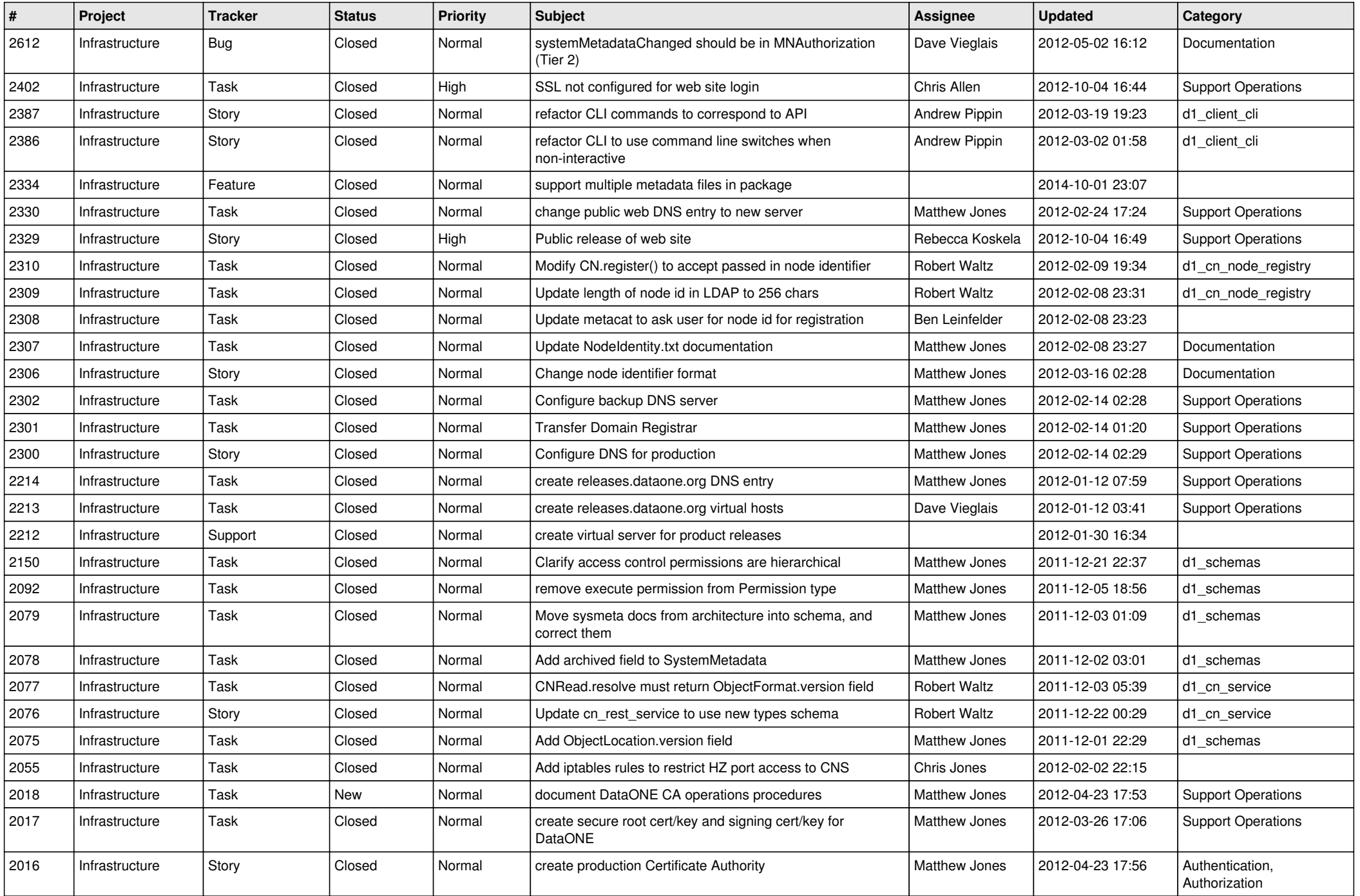

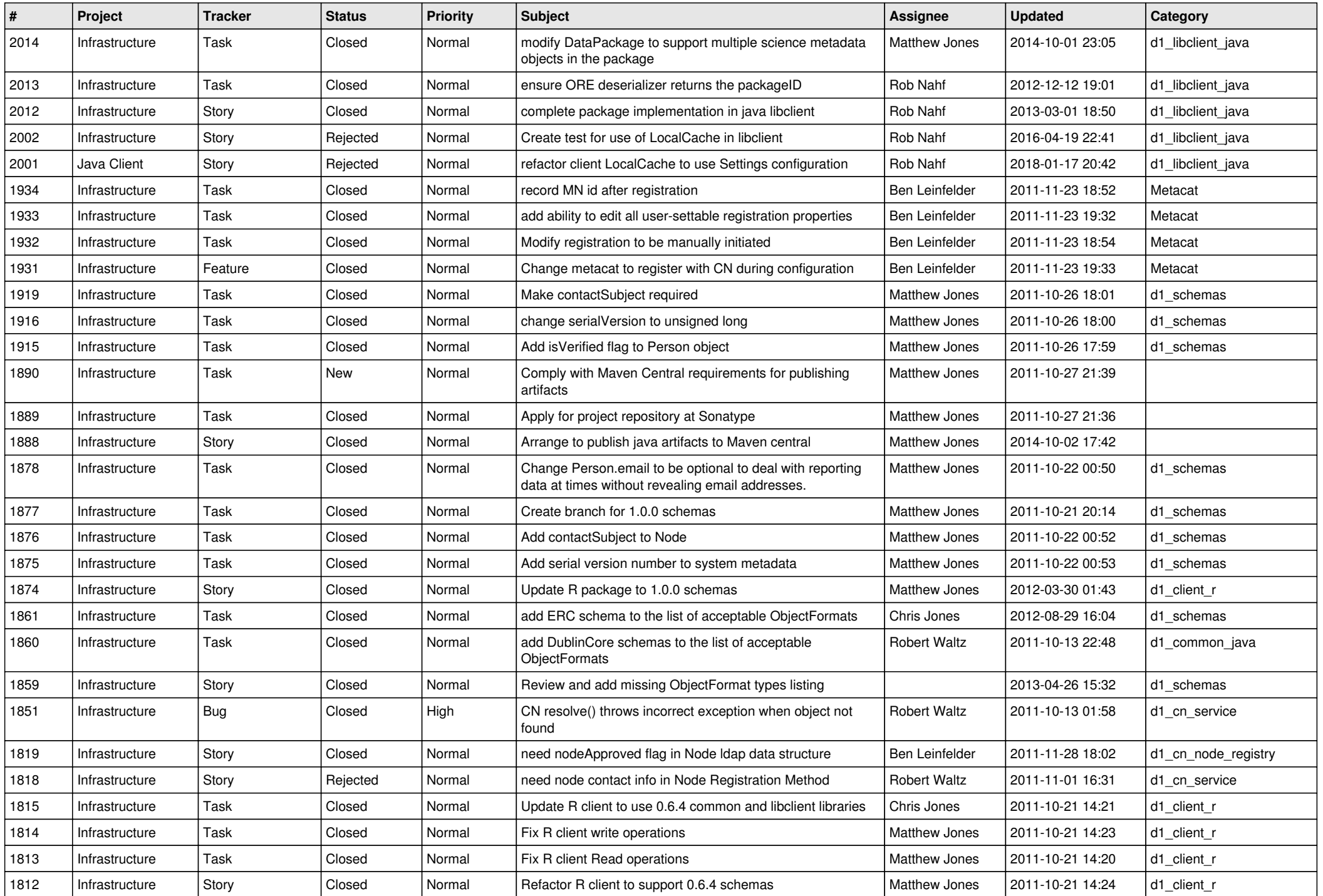

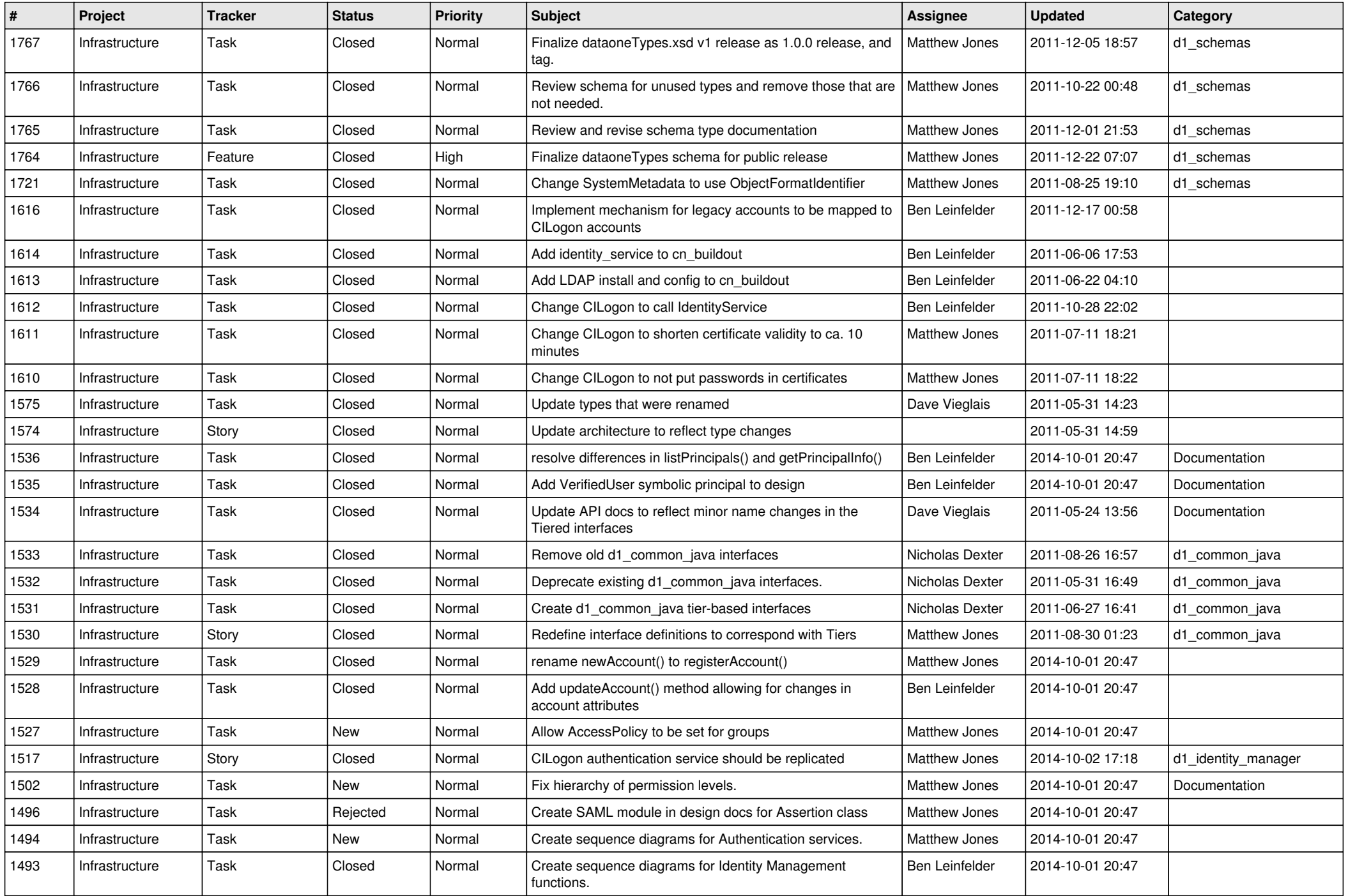

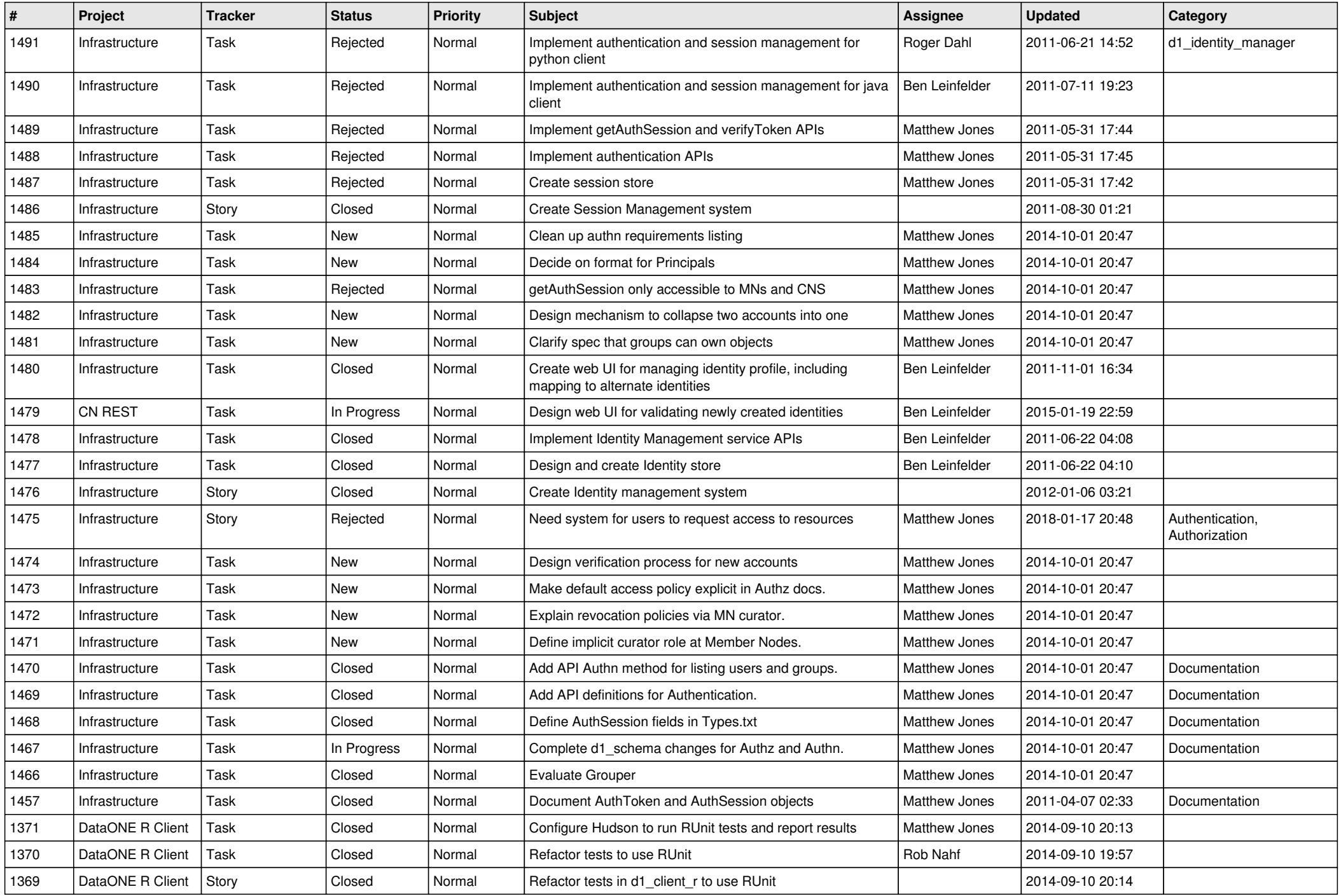

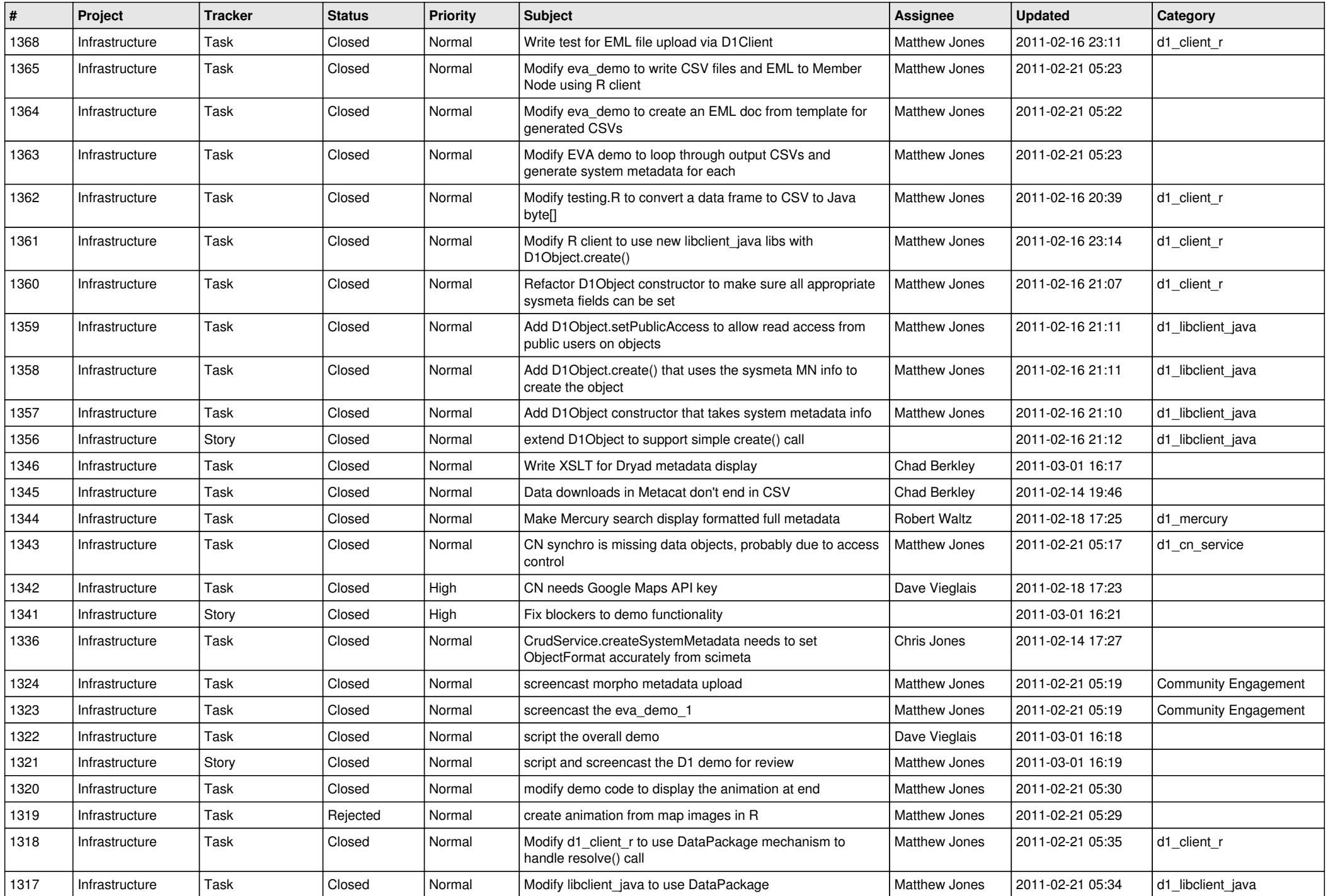

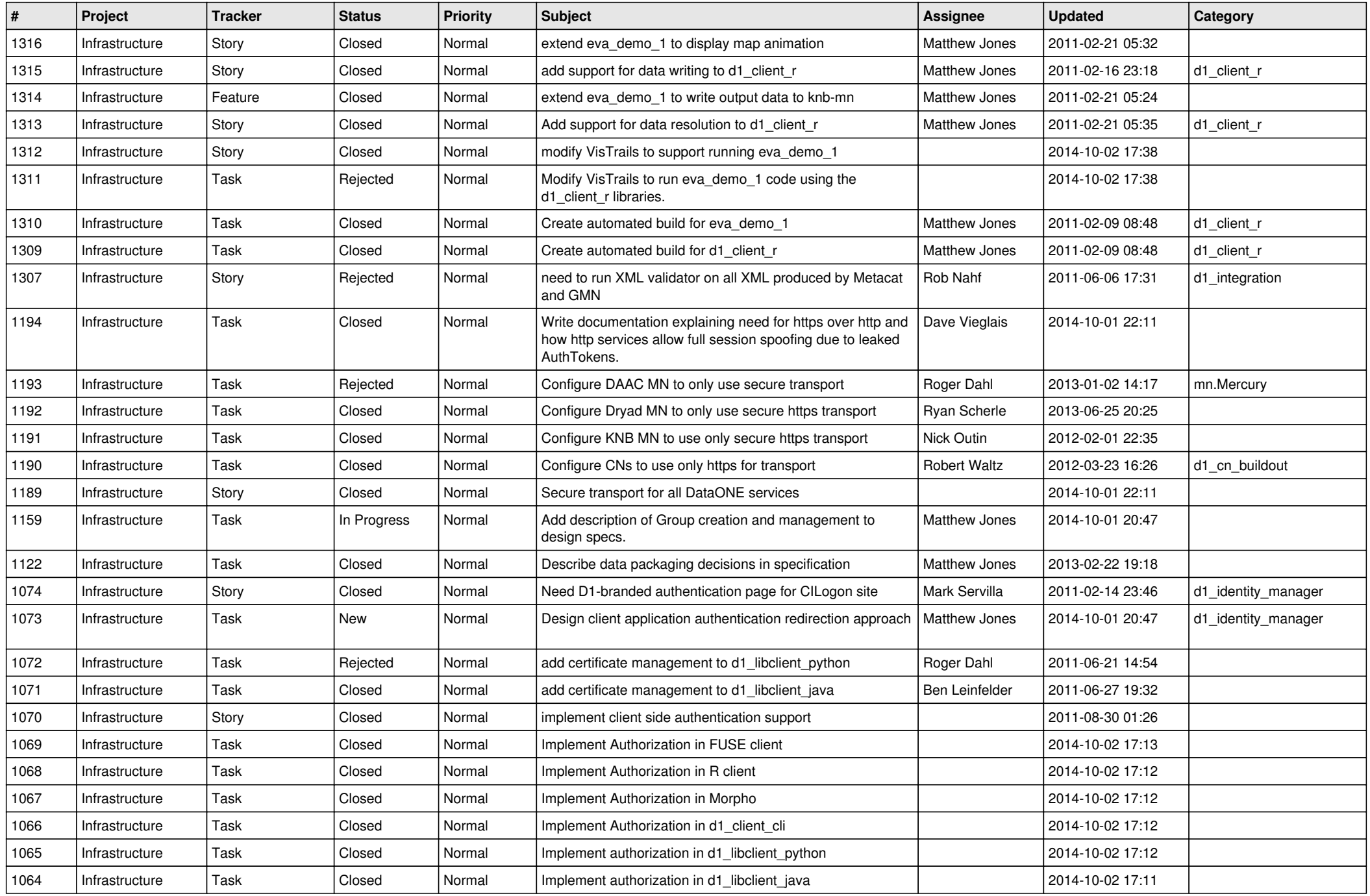

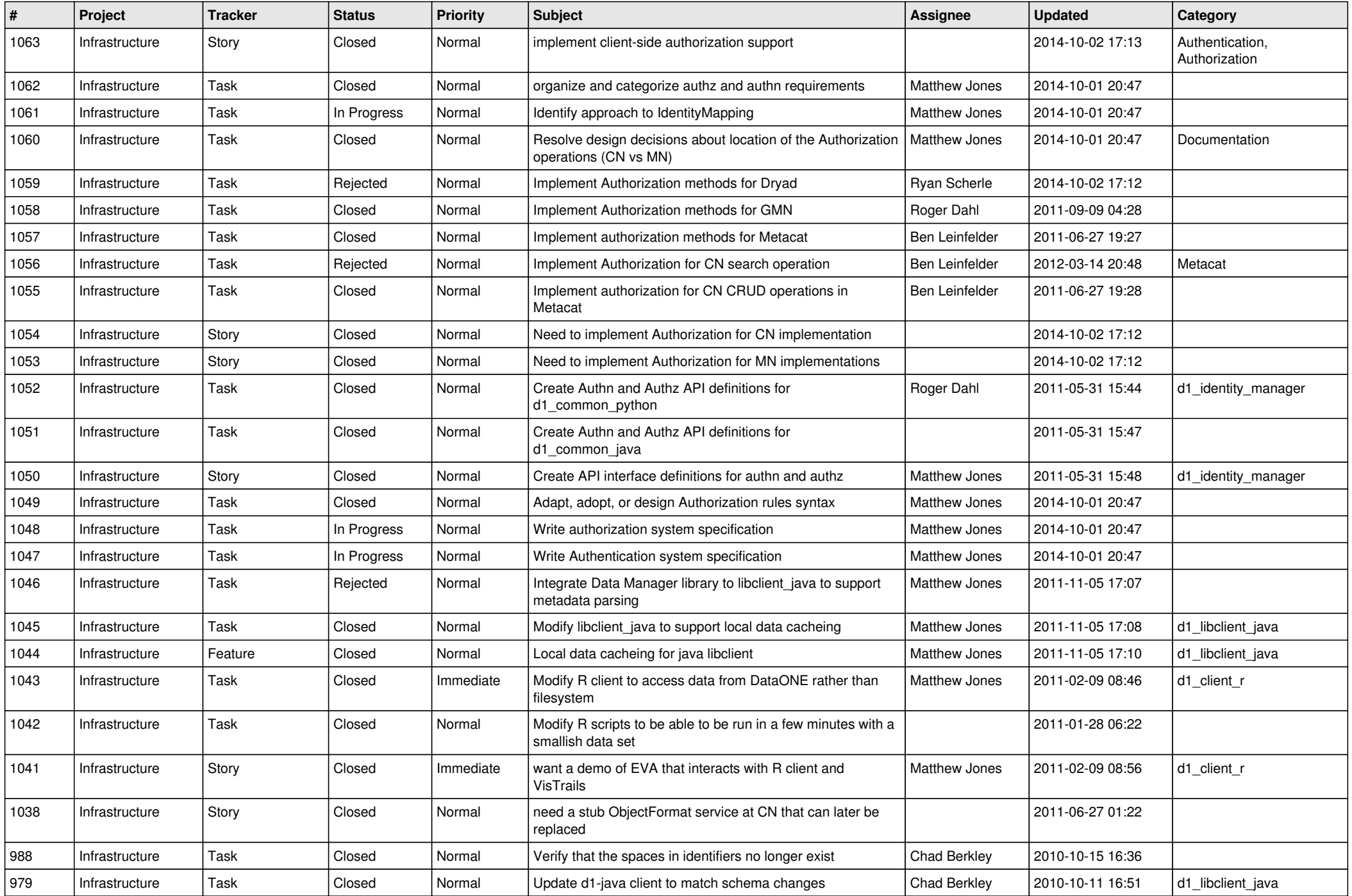

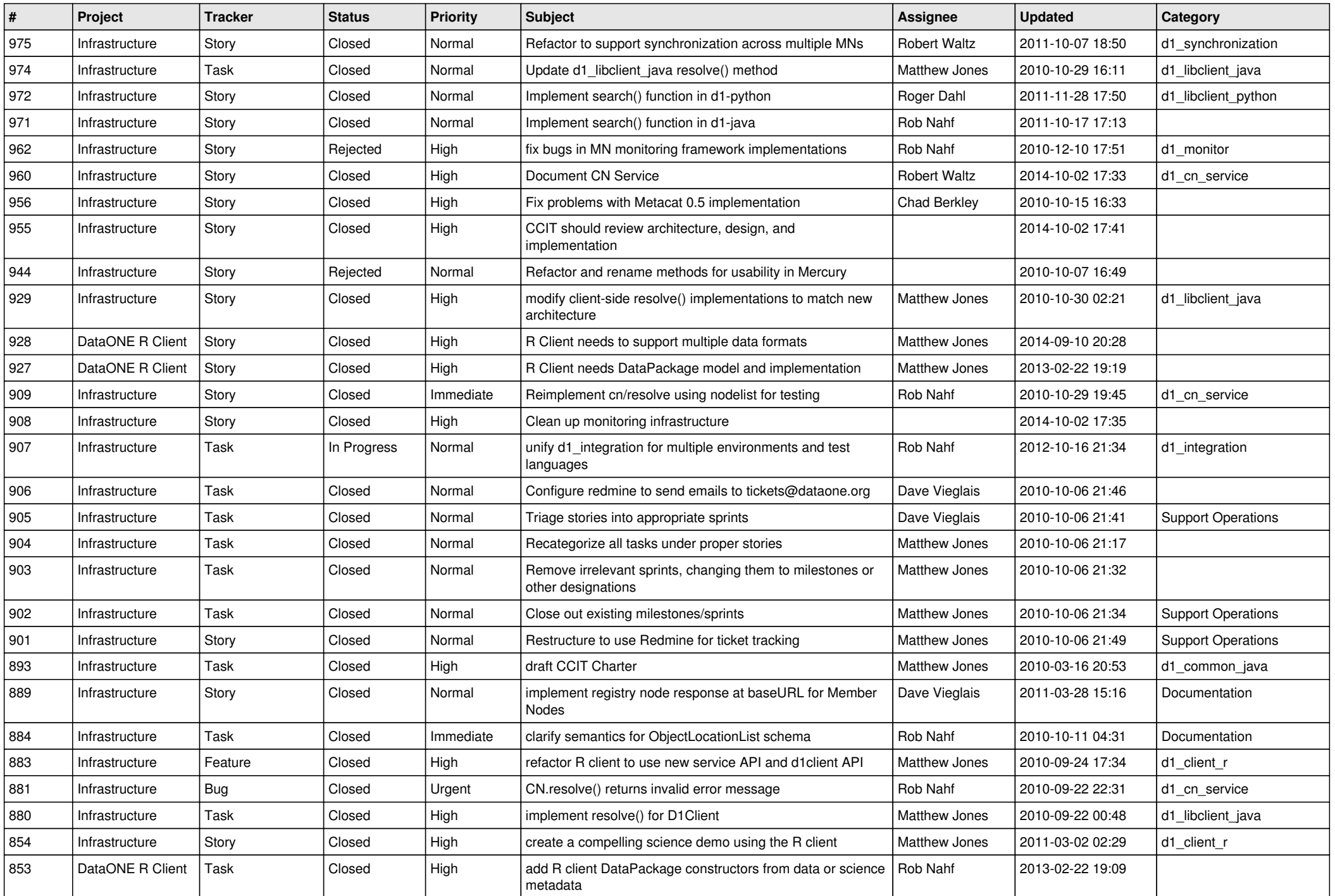

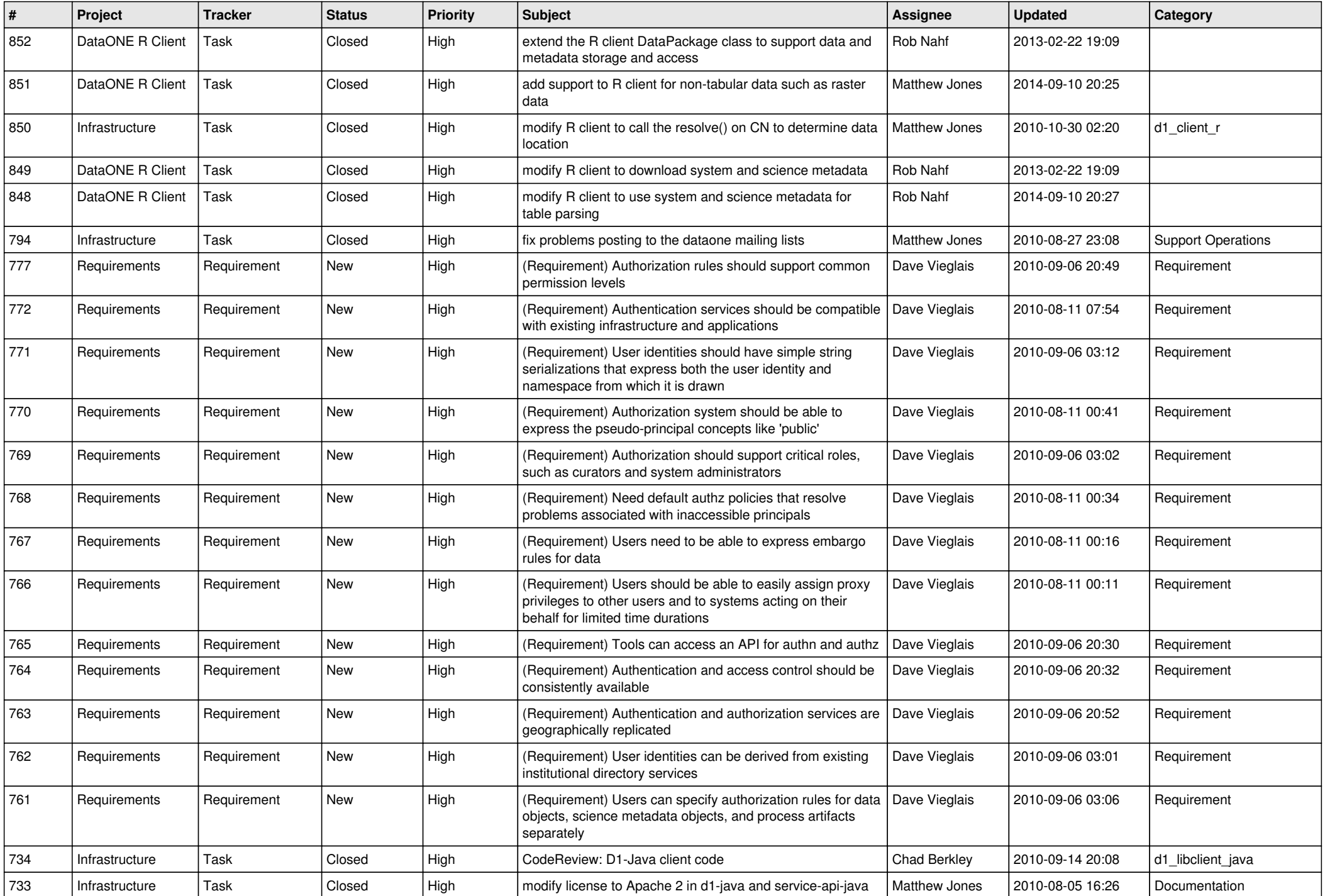

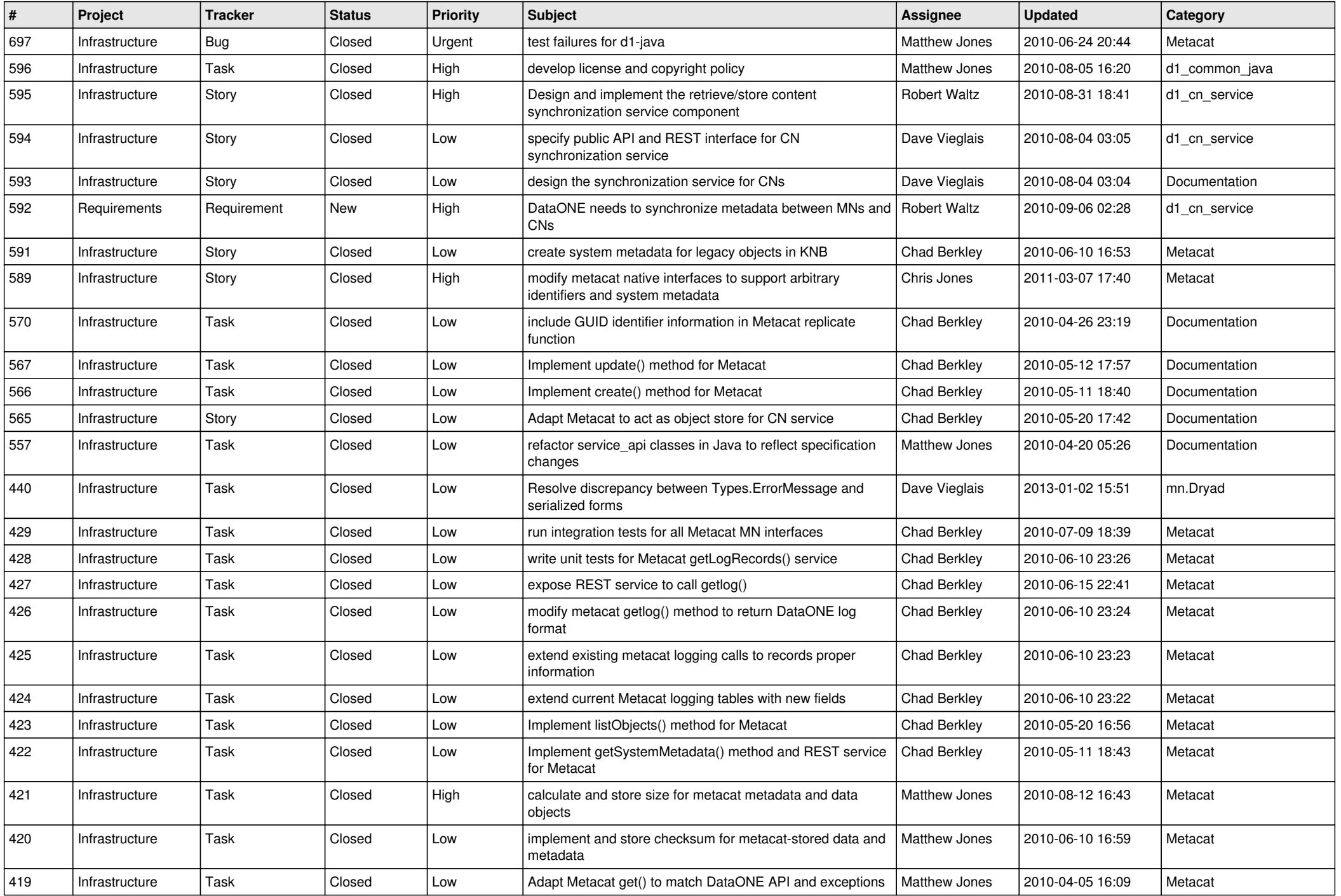

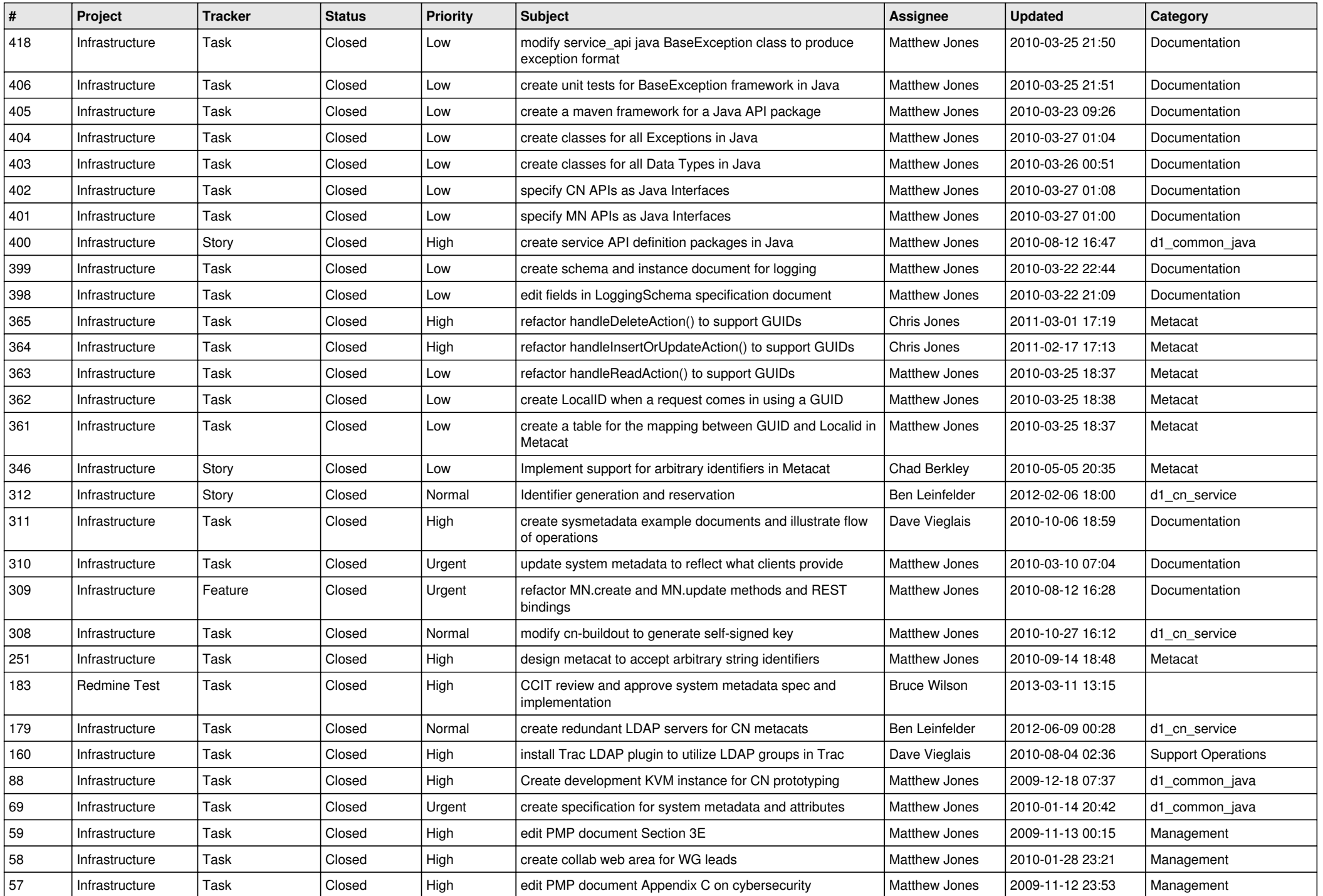

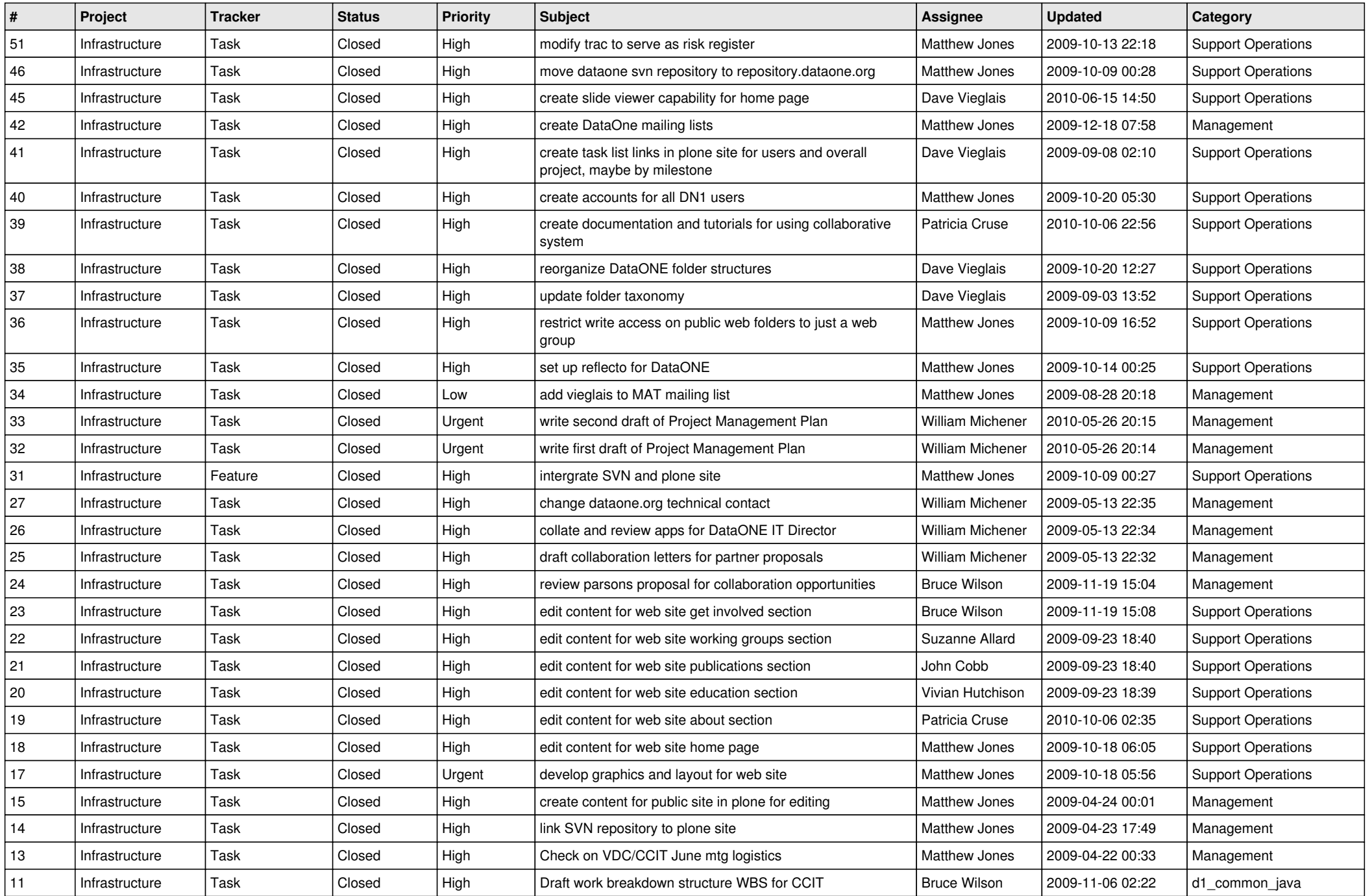

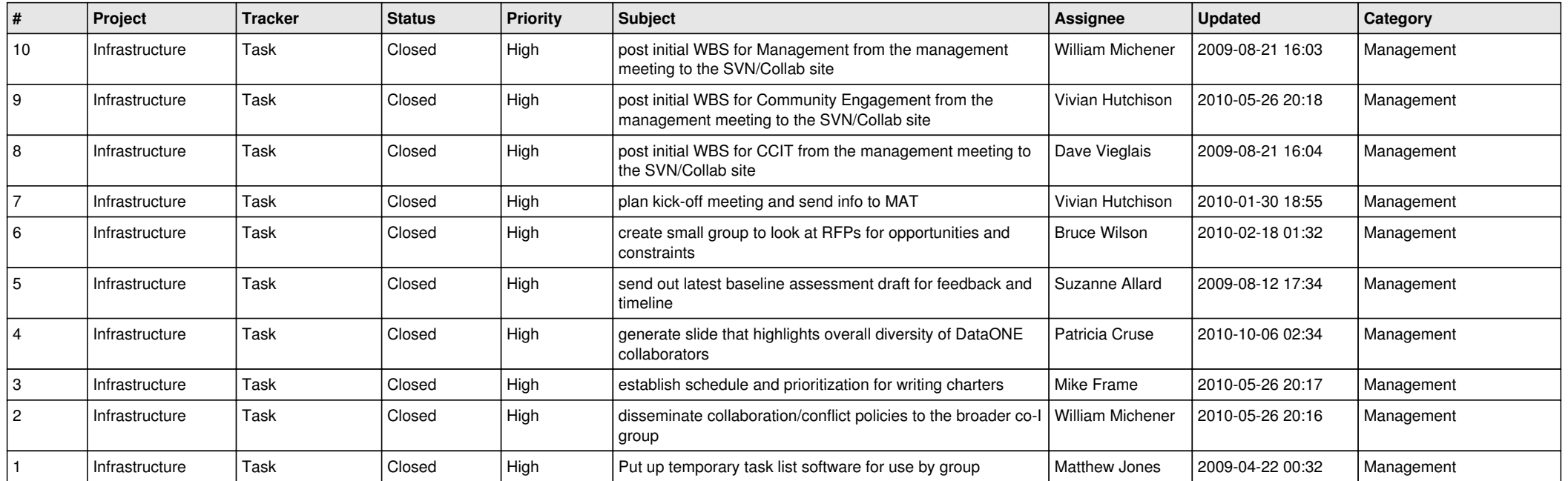